## **VID R2 M2 Functional Test Cases**

This page describes the functional test cases planned for the Beijing release:

## **Functional Test Cases**

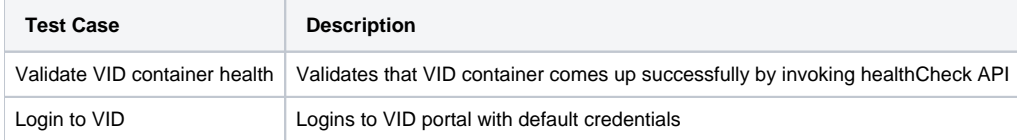

\*\*TBD\*\*